# HCA 542: Health Care Database Design and Management

## **Assignment V**

### Your task

Through this exercise, you will conduct a data analysis that practices some of the concepts outlined in your text, *The Accidental Analyst*.

### Deliverables

A Tableau packaged workbook. Reference <u>http://onlinehelp.tableau.com/current/pro/online/windows/en-us/help.htm#qs\_packaged\_workbooks.html</u> for more information. **Note that you must save your work as a packaged workbook otherwise it cannot be graded.** 

### Software

Note that this assignment uses a demo version of Tableau Desktop that you will need to obtain and use yourself. Given that this is an optional assignment, you will not find this software supported by the Enderis computer lab and is likely not found anywhere else on campus. Directions for obtaining the software are included in the directions below.

### Individual work

This assignment will be completed individually without collaboration with other students.

### Submission

Submit your assignment to the D2L Submit your assignment to the D2L dropbox by 11:55 on the due date in the course schedule on D2L.

It is your responsibility to correctly submit the entire assignment on time in D2L. To ensure that your items are correctly uploaded, reopen your files from the D2L dropbox to test it.

### Grading

This project is worth 100 points and will replace your lowest score of another assignment if higher.

10 pts per Tableau Worksheet (10 sheets x 10 pts each = 100 pts)

# **Data Analysis**

# **Choose your questions:**

You have been asked to determine the categories of diagnoses and procedures with the highest reimbursement levels in the Milwaukee metro area. We will be using DRGs to help answer this question: <a href="http://en.wikipedia.org/wiki/Diagnosis-related\_group">http://en.wikipedia.org/wiki/Diagnosis-related\_group</a>

# **Preparation Step:**

Download and install Tableau Desktop from http://www.tableausoftware.com/products/trial.

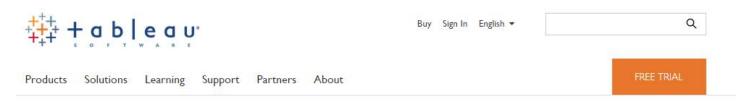

# Download a free, fully functioning Tableau trial below.

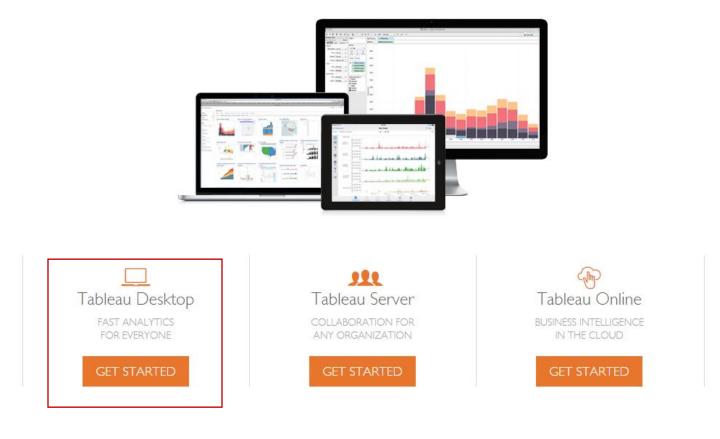

Click "Get Started" this will download the install file for Tableau. Install the program. Once you are done installing and when Tableau starts for the first time, select "Start Trial Now" and then register. The following screen will appear and you are ready to use Tableau.

| 🗱 Tableau - Book1                                                                                             | A R. BARRIEL & Marriel & Marriel & Standards & Standards |                                                                           |
|----------------------------------------------------------------------------------------------------|----------------------------------------------------------|---------------------------------------------------------------------------|
| File Data Server Help                                                                                         |                                                          |                                                                           |
| *                                                                                                    |                                                          |                                                                           |
| Connect                                                                                                    | Open                                                     | Discover                                                                  |
| To a file<br>Excel<br>Text File<br>Access<br>Statistical File<br>Other Files                                  | Bock2 Analysis Provider Type Re NPI Analysis             | Open a workbook<br>Training (view all)                                    |
| To a server<br>Tableau Server<br>Microsoft SQL Server<br>MySQL<br>Oracle<br>Amazon Redshift<br>More Servers > |                                                          | VIZ<br>OF THE<br>WEEK<br>Approval Ratings of US<br>Senators               |
| Saved data sources<br>Sample - Superstore<br>World Indicators                                                 | Sample Workbooks                                         | More samples<br>More samples<br>Virtual Tableau Conference 2015<br>Forums |

## **Collect your data:**

Obtain the Inpatient Prospective Payment System (IPPS) Provider Summary for the Top 100 Diagnosis-Related Groups (DRG) - FY2011 from the federal government. Go to data.gov/health and use the search box at the top of the page. On the results page you should see:

Inpatient Prospective Payment System (IPPS) Provider Summary for the Top 100 Diagnosis-Related Groups (DRG)

U.S. Department of Health & Human Services — A provider level summary of Inpatient Prospective Payment System (IPPS) discharges, average charges and average Medicare payments for the Top 100 Diagnosis-Related...

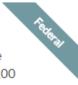

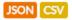

Click on the link and then the Download button. On the next screen there is an Export menu option that will show the following download menu. Select CSV to obtain the data file. Save this file to an appropriate folder.

| D     | ata.CMS.gov                                                                                                    |                       |                | Home   Sign In to Data.CMS.Gov                                                                                                    |
|-------|----------------------------------------------------------------------------------------------------|-----------------------|----------------|----------------------------------------------------------------------------------------------------|
| 6/2/1 | atient Prospective Payment System (IPPS) Provide…<br>4 UPDATE: Original FY2011 data file has been updated to include a new ▶ | ₩ Manage 00 More View |                | Image: State of the state of the state o |
|       | DRG Definition                                                                                                    | I I Provider Id       | Provider Name  | Export ×                                                                                                    |
| 1 🖂   | 039 - EXTRACRANIAL PROCEDURES W/O CC/MCC                                                                                     | 10001                 | SOUTHEAST AL A | SODA API                                                                                                    |
| 2 ;≣  | 039 - EXTRACRANIAL PROCEDURES W/O CC/MCC                                                                                     | 10005                 | MARSHALL ME    | OData 4                                                                                                    |
| 3 ;⊟  | 039 - EXTRACRANIAL PROCEDURES W/O CC/MCC                                                                                     | 10006                 | ELIZA COFFEE   | Print                                                                                                    |
| 4 :⊟  | 039 - EXTRACRANIAL PROCEDURES W/O CC/MCC                                                                                     | 10011                 | ST VINCENT'S E | Download                                                                                                    |
| 5 🗄   | 039 - EXTRACRANIAL PROCEDURES W/O CC/MCC                                                                                     | 10016                 | SHELBY BAPTIS  |                                                                                                    |
| 6 ∷≣  | 039 - EXTRACRANIAL PROCEDURES W/O CC/MCC                                                                                     | 10023                 | BAPTIST MEDIC  | Download a copy of this dataset in a static<br>format                                                                                                    |
| 7 :≣  | 039 - EXTRACRANIAL PROCEDURES W/O CC/MCC                                                                                     | 10029                 | EAST ALABAMA   |                                                                                                    |
| 8 :≣  | 039 - EXTRACRANIAL PROCEDURES W/O CC/MCC                                                                                     | 10033                 | UNIVERSITY OF  | Download As                                                                                                    |
| 9 ;≣  | 039 - EXTRACRANIAL PROCEDURES W/O CC/MCC                                                                                     | 10039                 | HUNTSVILLE H   | CSV                                                                                                    |
| 10 ∷≣ | 039 - EXTRACRANIAL PROCEDURES W/O CC/MCC                                                                                     | 10040                 | GADSDEN REG    | JSON                                                                                                    |
| 11 🗄  | 039 - EXTRACRANIAL PROCEDURES W/O CC/MCC                                                                                     | 10046                 | RIVERVIEW RE   | PDF                                                                                                    |
| 12 :≣ | 039 - EXTRACRANIAL PROCEDURES W/O CC/MCC                                                                                     | 10055                 | FLOWERS HOS    | RDF                                                                                                    |
|       |                                                                                                    |                       |                |                                                                                                    |

Back in Tableau, use the Connect to a Text File, and make sure you pick .csv, in order to find the downloaded file from the data website. In the next screen, select the Extract option and then Go to Worksheet. You will be asked to save an extract file. Place this in the same folder as your CSV file.

| ← → □ □ □ □                                                                                                    |                                              |                  |                     |                             | C-            | nnection       | Filter                  | -          |
|----------------------------------------------------------------------------------------------------|----------------------------------------------|------------------|---------------------|-----------------------------|---------------|----------------|-------------------------|------------|
| Inpatient_Prospectiv<br>nnected to Text File                                                                                                    | ve_Payment_Syst                              | em_IPPS_         | _Provid             |                             | 0             |                |                         | Add        |
| rectory<br>\Users\019748\Downloads                                                                                                    | Inpatient_Prospective                        | e_Payment_S      |                     |                             |               |                |                         |            |
| es                                                                                                    |                                              |                  |                     |                             |               |                |                         |            |
| nter file name                                                                                                    |                                              |                  |                     |                             |               |                |                         |            |
| AHC_CP_JOBTIMARY (1).csv                                                                                                    |                                              |                  |                     |                             |               |                |                         |            |
| AHC_CP_JOBUMMARY.csv                                                                                                    |                                              |                  |                     |                             |               |                |                         |            |
| I Chat Log 04-10-2015.txt                                                                                                    | Ш ЕСору                                      |                  |                     |                             |               | Show aliases   | Show hidden fields Rows | 10,000     |
| Chat Log 05-08-2015 (1).txt                                                                                                    |                                              |                  |                     |                             |               |                |                         |            |
| Chat Log 05-08-2015.txt DUMMY VARIAE MACRO.txt                                                                                                    | DRG Definition                               | Provider Id<br># | Provider Name       | Provider Street Addr<br>Abc | Provider City | Provider State | Provider Zip Code       | Hospital R |
| Grades_Samplet_File (1).csv                                                                                                    | 039 - EXTRACRANIAL P.,                       |                  | SOUTHEAST ALABAM    | 1108 ROSS CLARK CIRC        | DOTHAN        | AL             | 36301                   | AL - Dotha |
| Grades_Samplet_File (2).csv                                                                                                    |                                              |                  |                     |                             |               |                |                         |            |
| Grades_Sampleport_File.csv                                                                                                    | 039 - EXTRACRANIAL P                         | 10005            | MARSHALL MEDICAL    | 2505 U S HIGHWAY 431        | BOAZ          | AL             | 35957                   | AL - Birmi |
| HCA 542 Healt30-21-35.csv                                                                                                    | 039 - EXTRACRANIAL P                         | 10006            | ELIZA COFFEE MEMOR  | 205 MARENGO STREET          | FLORENCE      | AL             | 35631                   | AL - Birmi |
| HCA 542 Healt22-12 (1).csv                                                                                                    | 039 - EXTRACRANIAL P                         | 10011            | ST VINCENT'S EAST   | 50 MEDICAL PARK EAS         | BIRMINGHAM    | AL             | 35235                   | AL - Birmi |
|                                                                                                    | 039 - EXTRACRANIAL P                         | 10016            | SHELBY BAPTIST MEDI | 1000 FIRST STREET NO        | ALABASTER     | AL             | 35007                   | AL - Birmi |
| HCA 542 Healt30-22-12.csv                                                                                                    | 039 - EXTRACRANIAL P                         | 10023            | BAPTIST MEDICAL CE  | 2105 EAST SOUTH BOU         | MONTGOMERY    | AL             | 36116                   | AL - Mont  |
| HCA 542 Healt30-22-23.csv                                                                                                    |                                              | 10029            | EAST ALABAMA MEDI   | 2000 PEPPERELL PARK         | OPELIKA       | AL             | 36801                   | AL - Birmi |
| HCA 542 Healt30-22-23.csv<br>HW_2_InsuranceDamages.csv                                                                                                    | 039 - EXTRACRANIAL P                         |                  | LAST ALABAMA MEDI   | 2000 TELLERCEE TARGE        | OFELINA       | AL             | 50001                   | AL DITT    |
| HCA 542 Healt30-22-12.csv      HCA 542 Healt30-22-23.csv      HW_2_InsuranceDamages.csv      Inpatient_Pro FY2011.csv      PoymentDa      Go to Worksheet      K | 039 - EXTRACRANIAL P<br>039 - EXTRACRANIAL P | 10033            | UNIVERSITY OF ALABA | 619 SOUTH 19TH STREET       | BIRMINGHAM    | AL             | 35233                   | AL - Birmi |

### Tableau will now look like the following:

| 🗱 Tableau - Book4                                                                                                    |                                               |                                      |                                                               |
|----------------------------------------------------------------------------------------------------|-----------------------------------------------|--------------------------------------|---------------------------------------------------------------|
| File Data Worksheet Dashboar                                                                                                    | rd Story Analysis Map                         | Format Server Window Help            |                                                               |
| ← → ■   €   ‱ • @ □                                                                                                    | k <b>n</b> s he h                             | 🕂 🖉 👻 Abc   🛄 👻 Normal 🔍 🛏   🗶 💌   拱 | Show Me                                                       |
| Data +                                                                                                    | Pages                                         | Columns                              | - 123 123<br>- 123 123<br>- 123 123<br>- 123 123<br>- 123 123 |
| Dimensions III P 🔻                                                                                                    |                                               | Rows                                 | - TAN TAN                                                     |
| Abc DRG Definition<br>Abc Hospital Referral Region Des<br>Provider City<br>Provider Id                                                                                                    | Filters                                       | Drop field here                      |                                                               |
| Abc Provider Name  Provider State  Abc Provider Street Address  Provider Zip Code  Abc Measure Names                                                                                                    | Marks                                         | Drop Drop field here field here      |                                                               |
| Measures                                                                                                    | Color Size Abc<br>Size Text<br>Detail Tooltip |                                      | Select or drag data                                           |
| <ul> <li>Average Covered Charges</li> <li>Average Medicare Payments</li> <li>Average Total Payments</li> <li>Total Discharges</li> <li>Latitude (generated)</li> <li>Longitude (generated)</li> <li>Number of Records</li> <li>Measure Values</li> </ul> |                                               |                                      | Use the Shift or Ctrl key to<br>select multiple fields        |
|                                                                                                    | Sheet 1 🛅 🗄                                   |                                      |                                                               |
|                                                                                                    |                                               |                                      |                                                               |

Save your Tableau workbook as a packaged workbook. Reference

<u>http://onlinehelp.tableau.com/current/pro/online/windows/en-us/help.htm#qs\_packaged\_workbooks.html</u> for more information

## Check out your data

Now it's time to explore your data. Create the following worksheets:

Sheet 1: The count of the number of records. Did you get the same number of rows as the CSV if you open it in Excel?

- Sheet 2: Provider City. Are you getting hospitals from all 50 states?
- Sheet 3: Provider Name. Are you getting values from A to Z?
- Sheet 4: Total Discharges. Did you get a sum of 6,975,318?

If you answered yes to all of these questions, then you appear ready to move to the next step.

# Clean up your data

While we are not going to exclude any data from our analysis, it is important to understand if you have extreme values or outliers that may be candidates for exclusion or may impact your interpretation of your analysis.

Sheet 5: Create a box and whisker plot consisting of Provider ID, Provider Name, and the sum of Total Discharges. What hospital has the most discharges? How many more discharges does this hospital have compared to the next? Hovering over each dot should pop up a context menu with the 3 data elements (Provider ID, Provider Name, and the sum of Total Discharges).

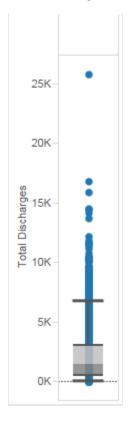

# Chart your analysis

Create individual sheets to answer the following questions:

Sheet 6: Where are the hospitals in Wisconsin? What is the size of each in terms of discharges?

Create a map of Wisconsin using Provider Zip Code. Zoom to Wisconsin. Drag Total Discharges onto Size in the Marks Panel. Drag Provider Name onto Label in the Marks Panel.

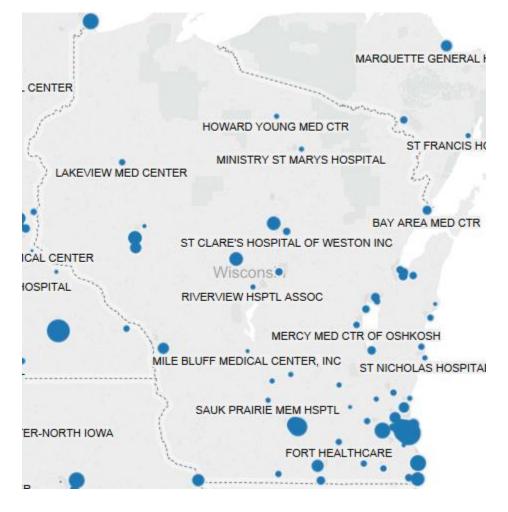

Sheet 7: Show a list of Wisconsin hospitals ranked by size terms of discharges (Hint: Filter by Provider State and sort the data).

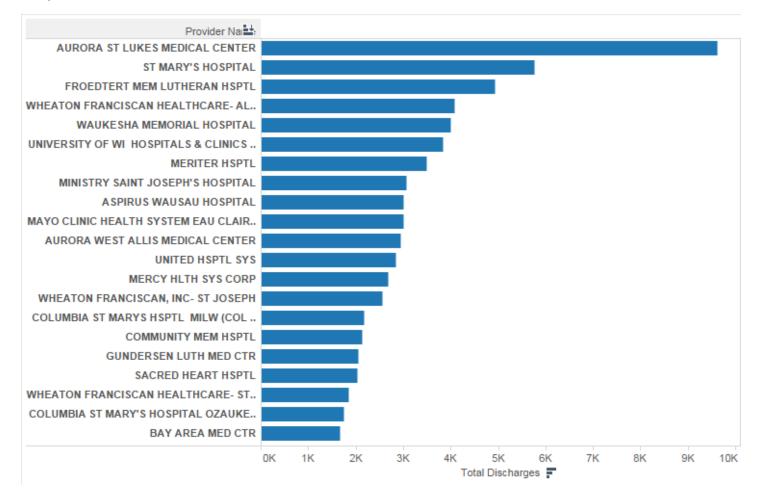

## Sheet 8: Which hospital has the most discharges in the Madison market? How about Wausau?

## Duplicate Sheet 7 and create a multi-pane bar chart using Hospital Referral Region Description.

| Hospital Refe | Provider Name                        |    |    |    |    |            |                 |               |    |    |    |     |   |
|---------------|--------------------------------------|----|----|----|----|------------|-----------------|---------------|----|----|----|-----|---|
| MN -          | MAYO CLINIC HEALTH SYSTEM EAU CLAIR  |    |    |    |    |            |                 |               |    |    |    |     |   |
| Minneapolis   | SACRED HEART HSPTL                   |    |    |    |    |            |                 |               |    |    |    |     |   |
|               | OAK LEAF SURGCL HSPTL                |    |    |    |    |            |                 |               |    |    |    |     |   |
| WI - Appleton | APPLETON MED CTR                     |    |    |    |    |            |                 |               |    |    |    |     |   |
|               | ST ELIZABETH HSPTL                   |    |    |    |    |            |                 |               |    |    |    |     | = |
| WI - Green    | BAY AREA MED CTR                     |    |    |    |    |            |                 |               |    |    |    |     |   |
| Bay           | ST VINCENT HSPTL                     |    |    |    |    |            |                 |               |    |    |    |     |   |
|               | BELLIN MEMORIAL HSPTL                |    |    |    |    |            |                 |               |    |    |    |     | 1 |
|               | AURORA BAYCARE MED CTR               |    |    |    |    |            |                 |               |    |    |    |     |   |
|               | ST MARYS HSPTL MED CTR               |    |    |    |    |            |                 |               |    |    |    |     |   |
|               | HOLY FAMILY MEMORIAL INC             |    |    |    |    |            |                 |               |    |    |    |     |   |
|               | AURORA MED CTR MANITOWOC CTY         |    |    |    |    |            |                 |               |    |    |    |     |   |
| WI - La       | GUNDERSEN LUTH MED CTR               |    |    |    |    |            |                 |               |    |    |    |     |   |
| Crosse        | MAYO CLINIC HLTH SYSTEM- FRANCISCAN  |    |    |    |    |            |                 |               |    |    |    |     |   |
| WI - Madison  | ST MARY'S HOSPITAL                   |    |    |    |    |            |                 |               |    |    |    |     |   |
|               | UNIVERSITY OF WI HOSPITALS & CLINICS |    |    |    |    |            |                 |               |    |    |    |     |   |
|               | MERITER HSPTL                        |    |    |    |    |            |                 |               |    |    |    |     |   |
|               | MERCY HLTH SYS CORP                  |    |    |    |    |            |                 |               |    |    |    |     |   |
|               | BELOIT MEM HSPTL                     |    |    |    |    |            |                 |               |    |    |    |     |   |
|               | FORT HEALTHCARE                      |    |    |    |    |            |                 |               |    |    |    |     |   |
|               | THE MONROE CLINIC                    |    |    |    |    |            |                 |               |    |    |    |     | - |
|               | <u> </u>                             | оĸ | 1K | 2К | зк | 4K<br>Tota | 5K<br>al Discha | 6K<br>irges 📮 | 7K | 8K | 9K | 10K |   |

# Customize your analysis

Sheet 9: Which DRGs have the highest average total payments in the Milwaukee referral region?

Create a highlight table using DRG Definition and Provider Name. Filter on Hospital Referral Region.

|                                                                 |          |         | Provider Nar | ne      |         |     |
|-----------------------------------------------------------------|----------|---------|--------------|---------|---------|-----|
| DRG Definition                                                  | ADVOCA A | URORA A | URORA A      | URORA A | URORA A | URC |
| 191 - CHRONIC OBSTRUCTIVE PULMONARY DISEASE W CC                | 0,979    | 5,007   | 0,070        | 0,100   |         |     |
| 192 - CHRONIC OBSTRUCTIVE PULMONARY DISEASE W/O CC/MCC          | 5,516    | 4,872   | 3,971        | 4,575   |         |     |
| 193 - SIMPLE PNEUMONIA & PLEURISY W MCC                         | 9,308    | 9,156   | 8,032        | 10,081  | 6,649   | -   |
| 194 - SIMPLE PNEUMONIA & PLEURISY W CC                          | 6,861    | 6,262   | 6,034        | 6,674   | 10,323  |     |
| 195 - SIMPLE PNEUMONIA & PLEURISY W/O CC/MCC                    | 5,944    | 4,713   | 3,910        | 4,558   | 3,700   |     |
| 202 - BRONCHITIS & ASTHMA W CC/MCC                              | 6,059    |         |              |         | 4,405   |     |
| 203 - BRONCHITIS & ASTHMA W/O CC/MCC                            | 4,216    |         |              |         |         |     |
| 207 - RESPIRATORY SYSTEM DIAGNOSIS W VENTILATOR SUPPORT 96+ H   | 32,629   |         |              |         |         |     |
| 208 - RESPIRATORY SYSTEM DIAGNOSIS W VENTILATOR SUPPORT <96 H.  | 14,301   |         |              |         |         |     |
| 238 - MAJOR CARDIOVASC PROCEDURES W/O MCC                       | 20,449   |         |              |         |         | 1   |
| 243 - PERMANENT CARDIAC PACEMAKER IMPLANT W CC                  | 16,390   |         |              |         |         |     |
| 244 - PERMANENT CARDIAC PACEMAKER IMPLANT W/O CC/MCC            | 12,843   |         |              |         |         |     |
| 246 - PERC CARDIOVASC PROC W DRUG-ELUTING STENT W MCC OR 4+ V.  | 29,899   |         |              |         |         |     |
| 247 - PERC CARDIOVASC PROC W DRUG-ELUTING STENT W/O MCC         | 13,498   |         |              |         | 10,297  |     |
| 249 - PERC CARDIOVASC PROC W NON-DRUG-ELUTING STENT W/O MCC     | 11,157   |         |              |         |         |     |
| 251 - PERC CARDIOVASC PROC W/O CORONARY ARTERY STENT W/O MCC    | 11,411   |         |              |         |         |     |
| 252 - OTHER VASCULAR PROCEDURES W MCC                           | 19,305   |         |              |         |         | 1   |
| 253 - OTHER VASCULAR PROCEDURES W CC                            | 18,632   |         |              |         |         | 1   |
| 254 - OTHER VASCULAR PROCEDURES W/O CC/MCC                      |          |         |              |         |         |     |
| 280 - ACUTE MYOCARDIAL INFARCTION, DISCHARGED ALIVE W MCC       | 11,369   |         | 7,947        |         |         |     |
| 281 - ACUTE MYOCARDIAL INFARCTION, DISCHARGED ALIVE W CC        | 7,188    |         | 5,987        |         |         |     |
| _282 - ACUTE MYOCARDIAL INFARCTION. DISCHARGED ALIVE W/O CC/MCC |          | _       |              |         |         |     |

Sheet 10: For each DRG, how do Milwaukee region hospitals compare in terms of Total Discharges and Average Total Payments?

Create a scatter plot table using DRG Definition in the Pages panel and filtering on Hospital Referral Region. The scatterplot is uses Total Discharges and Average Total Payments. The marks used are Provider Name in order to color-code each circle. You should be able to hit play and have the graph switch from one DRG to the next.

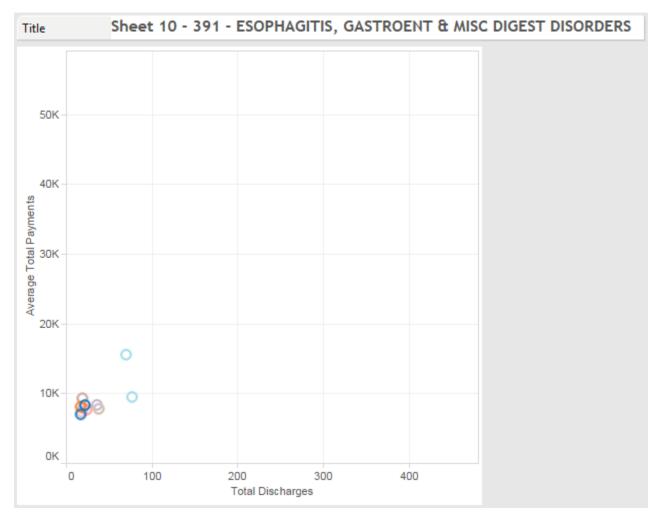

## **Communicate your results**

Save your Tableau packaged workbook and submit it to the D2L dropbox. Make sure your file has an extension of \*.twbx (note the x at the end).